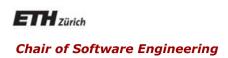

# Concepts of Concurrent Computation

Bertrand Meyer Sebastian Nanz

Lecture 5: an overview of SCOOP

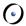

#### The issue that SCOOP addresses

Can we bring concurrent programming to the same level of abstraction and convenience as sequential programming?

#### 0

#### Then and now

#### Sequential programming:

Used to be messy

Still hard but key improvements:

- > Structured programming
- Data abstraction & object technology
- Design by Contract
- > Genericity, multiple inheritance
- > Architectural techniques

#### Concurrent programming:

Used to be messy

Still messy

Example: threading models in most popular approaches

Development level: sixties/ seventies

Only understandable through operational reasoning

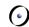

# Previous advances in programming

|                                       | "Structured<br>programming" | "Object<br>technology" |
|---------------------------------------|-----------------------------|------------------------|
| Use higher-level abstractions         | $\checkmark$                | $\checkmark$           |
| Helps avoid bugs                      | $\checkmark$                | $\checkmark$           |
| Transfers tasks to implementation     | $\checkmark$                | $\checkmark$           |
| Lets you do stuff you couldn't before | NO                          | $\checkmark$           |
| Removes restrictions                  | NO                          | $\checkmark$           |
| Adds restrictions                     | $\checkmark$                | $\checkmark$           |
| Has well-understood math basis        | <b>√</b>                    | <b>√</b>               |
| Doesn't require understanding that ba | sis 🗸                       | $\checkmark$           |
| Permits less operational reasoning    | <b>√</b>                    | <b>√</b>               |

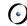

#### The chasm

# Theoretical models, process calculi (see forthcoming lectures)

#### Elegant theoretical basis, but

- > Remote from the ordinary practice of programming
- > Handle concurrency aspects only

#### Practice of concurrent & multithreaded programming

- > Low-level, e.g. threads, semaphores
- Poorly connected with rest of programming model (O-O structure of modern programs)

#### 6

# SCOOP background

#### Simple Concurrent Object-Oriented Programming

First version described in CACM article (1993) and chapter 32 of Object-Oriented Software Construction, 2<sup>nd</sup> edition, 1997

Prototype implementation at ETH (2005-2008)

Recent production implementation at Eiffel Software, part of EiffelStudio

Recent descriptions: Piotr Nienaltowski's 2007 ETH PhD dissertation; Morandi, Nanz, Meyer (2011)

#### **(**)

# The design of SCOOP (and this presentation)

To achieve the preceding goals, SCOOP makes a number of restrictions on the concurrent programming model

This presentation explains and justifies these restrictions one after the other

The goal is not to limit programmers but to enable them to reason about the programs

#### 6

# The design of SCOOP

SCOOP intends to make concurrent programming as predictable as sequential programming

A key criterion is "reasonability" (not a real word!): the programmer's ability to reason about the execution of programs based only on their text

> As in sequential O-O programming, with contracts etc.

SCOOP is not a complete rework of basic programming schemes, but an incremental addition to the basic O-O scheme: one new keyword

"Concurrency Made Easy"

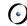

# Handling concurrency simply

SCOOP narrows down the distinction between sequential and concurrent programming to five key properties, studied next:

- > (A) Single vs multiple "processors"
- > (B) Synchronous vs asynchronous calls
- > (C) Semantics of argument passing
- > (D) Semantics of resynchronization (lazy wait)
- > (E) Semantics of preconditions

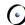

# The starting point (A): processors

#### To perform a computation is

- > To apply certain actions
- > To certain objects
- > Using certain processors

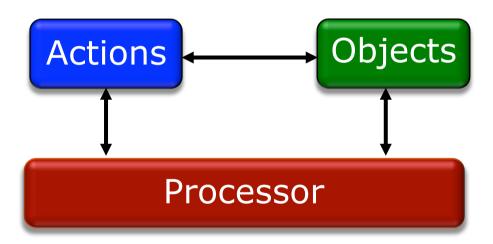

Sequential: one processor

Concurrent: any number of processors

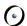

# What makes an application concurrent?

#### Processor:

Thread of control supporting sequential execution of instructions on one or more objects

#### Can be implemented as:

- > Computer CPU
- > Process
- > Thread
- > AppDomain (.NET) ...

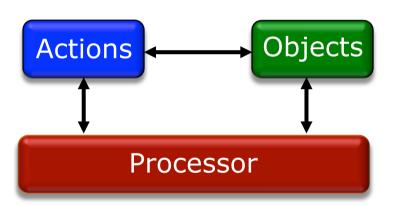

The SCOOP model is abstract and does not specify the mapping to such actual computational resources

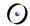

# Reasoning about objects: sequential

argument substitution

Only *n* proofs if *n* exported routines!

```
{Prep | body | {INV and Post | }

{Prep | x.r (a) {Post | }

Priming represents actual-formal

The concurrent version of this rule will come later!
```

12

#### **(**

#### In a concurrent context

Only *n* proofs if *n* exported routines?

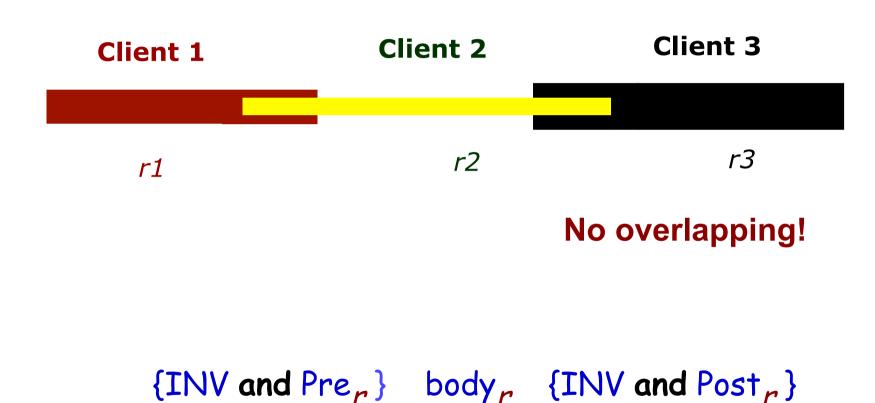

$$\{Pre_{r}'\}$$
 x.r (a)  $\{Post_{r}'\}$ 

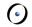

# SCOOP restriction: one handler per object

> One processor per object: "handler"

> At most one feature (operation) active on an object at any time

#### Regions

The notion of handler implies a partitioning of the set of objects:

- > The set of objects handled by a given processor is called a *region*
- > Handler rule implies one-to-one correspondence between processors and regions.

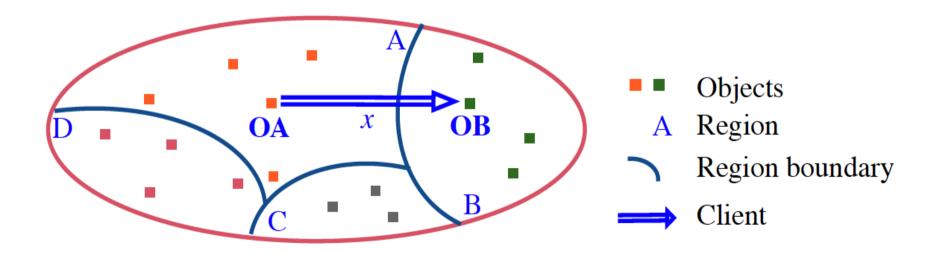

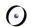

# (B) The sequential view: O-O feature calls

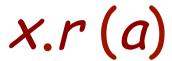

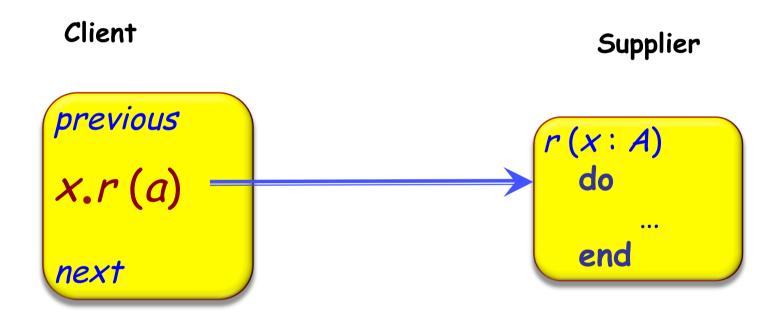

#### Processor

#### ...<u>(</u>

# (B) The concurrent form of call: asynchronous

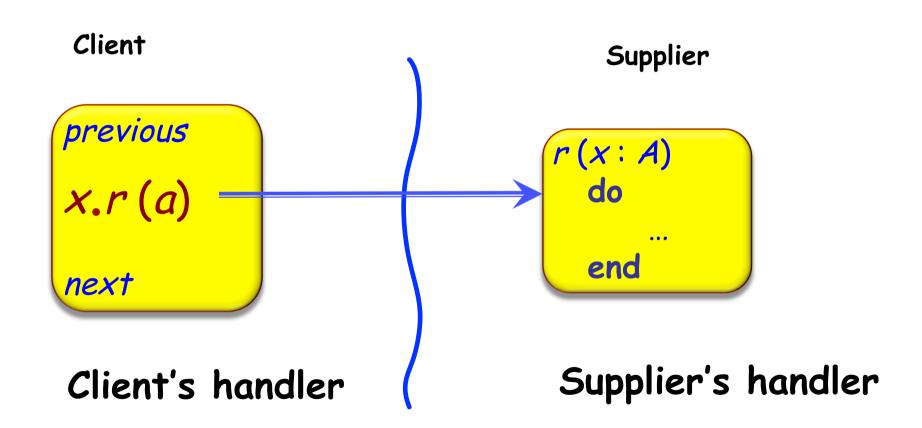

#### The two forms of O-O call

#### To wait or not to wait:

- > If same processor, synchronous
- > If different processor, asynchronous

#### Difference must be captured by syntax:

- > x: T
- > x: separate T -- Potentially different processor

#### Fundamental semantic rule: a call x.r(a)

- > Waits (i.e. is synchronous) for non-separate x
- > Does not wait (is asynchronous) for separate x

# Why potentially separate?

**separate** declaration does not specify processor: only states that the object *might* be handled by a different processor

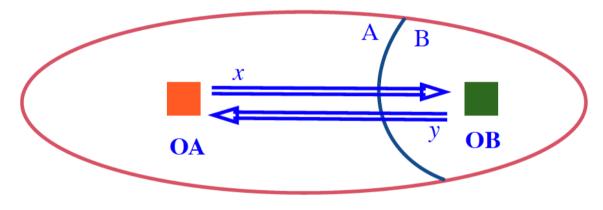

- In class A:
  x: separate B
- In class B:
  y: separate A

In some execution the value of x.y might be a reference to an object in the current region (including Current itself)

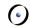

# Call vs application

With asynchrony we must distinguish between feature call and feature application

The execution

is the call, and (with x separate) will not wait (the client just logs the call)

The execution of r happens later and is called the feature application

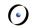

# Consistency rules: avoiding traitors

nonsep: T Traitor! sep: separate T nonsep := sep nonsep.p (a) More traitor protection through the type system! (next lectures)

# Trusting what you read ("reasonability")

remote\_stack: separate STACK[T] remote\_stack.put (a) ... Instructions not affecting the buffer... y := remote\_stack.item ←

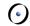

# (C) Access control policy

SCOOP requires the target of a separate call to be a formal argument of enclosing routine:

```
put (b: separate QUEUE[T]; value: T)
    -- Add value, FIFO-style, to b.
    do
        b.put (value)
    end
```

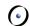

# (C) Access control policy

The target of a separate call must be a formal argument of enclosing routine:

```
put (buffer: separate QUEUE [T]; value: T)
             -- Store value into buffer.
          do
             buffer.put (value)
          end
To use separate object:
      my_buffer: separate QUEUE [INTEGER]
      create my_buffer
      put (my_buffer, 10)
```

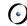

# (C) Separate argument rule

The target of a separate call must be an argument of the enclosing routine

Separate call: x.f(...) where x is separate

A routine call guarantees
exclusive access to the
handlers (the processors) of all
separate arguments

a\_routine (nonsep\_a, nonsep\_b, sep\_c, sep\_d, sep\_e)

Exclusive access to <u>sep\_c, sep\_d, sep\_e</u> within <u>a\_routine</u>

Background for this rule: "reasonability" again

#### An example: from sequential to concurrent

```
transfer (source, target: separate ACCOUNT;
          amount: INTEGER)
      -- Transfer amount from source to target.
  require
       source.balance >= amount
  do
      source.withdraw (amount)
      target.deposit (amount)
  ensure
      source.balance = old source.balance - amount
      target.balance = old target.balance + amount
  end
```

#### **(**)

# Dining philosophers in SCOOP

```
class PHILOSOPHER inherit
    PROCESS
         rename
              setup as getup
         redefine step end
feature {BUTLER}
    step
         do
              think; eat (left, right)
         end
    eat (1, r: separate FORK)
              -- Eat, having grabbed / and r.
         do ... end
end
```

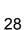

#### 6

# Typical traditional code

Listing 4.33: Variables for Tanenbaum's solution

```
1 state = ['thinking'] * 5
2 sem = [Semaphore(0) for i in range(5)]
3 mutex = Semaphore(1)
```

The initial value of state is a list of 5 copies of 'thinking'. sem is a list of 5 semaphores with the initial value 0. Here is the code:

Listing 4.34: Tanenbaum's solution

```
def get_fork(i):
       mutex.wait()
       state[i] - 'hungry'
       test(i)
       mutex.signal()
       sem[i].wait()
    def put_fork(i):
 9
       mutex.wait()
       state[i] - 'thinking'
10
11
       test(right(i))
12
       test(left(i))
       mutex.signal()
14
15
    def test(i):
16
       if state[i] -- 'hungry' and
17
       state (left (i)) !- 'eating' and
18
       state (right (i)) !- 'eating':
19
           state[i] - 'eating'
20
           sem[i].signal()
```

#### (•)

#### A PROCESS library class

SCOOP integrates inheritance and other O-O techniques with concurrency, seamlessly and without conflicts ("inheritance anomaly") No need for built-in notion of active object: it is programmed through a library class such as PROCESS:

```
class process feature
   setup do end
   step do end
    over: BOOLEAN
    tear_down do end
    live
           do
                  from setup until over loop step end
                  tear_down
           end
   end
end
```

# (C) What the wait rule means

Beat enemy number one in concurrent world: atomicity violations

- Data races
- Illegal interleaving of calls

Data races cannot occur in SCOOP

> Why? See computational model ...

#### 6

# Semantics vs implementation

Older SCOOP literature (OOSC, Nienaltowski, Morandi...) says that feature application "waits" until all the separate arguments' handlers are available

This is not necessary!

What matters is exclusive access: implementation does not have to wait unless semantically necessary

The current implementation performs these optimizations

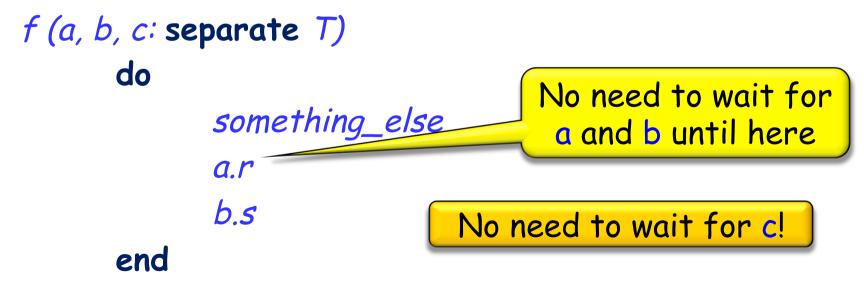

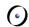

# (D) Resynchronization: lazy wait

How do we resynchronize after asynchronous (separate) call?

No explicit mechanism!

The client will wait only when it needs to:

```
x.f

x.g (a)

y.f

walue := x.some_query
```

Lazy wait (also known as wait by necessity)

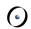

# (D) Synchrony vs asynchrony revisited

For a separate target x:

- > x · command (...) is asynchronous
- > v := x · query (...) is synchronous

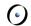

#### (E) Contracts

What becomes of contracts, in particular preconditions, in a concurrent context?

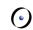

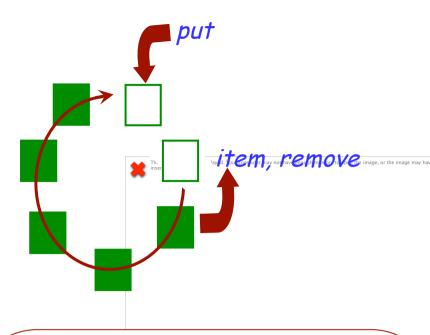

```
put (b: BUFFER [G]; v: G)
    -- Store v into b.
    require
    not b.is_full
    do
    ensure
    not b.is_empty
end
```

```
my_queue: BUFFER [T]
if not my_queue.is_full then
    put (my_queue, t)
end
```

#### 0

# (E) Contracts

```
put (buf : BUFFER [INTEGER]; v : INTEGER)
           -- Store vinto buffer.
     require
           not buf.is_full
           v > 0
     do
           buf.put(v)
     ensure
           not buf.is_empty
     end
put (my_buffer, 10 )
```

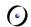

# (E) Contracts

```
put (buf : BUFFER [INTEGER]; v : INTEGER)
          -- Store vinto buffer.
     require
          not buf.is_full
          v > 0
     do
          buf.put(v)
                                         Precondition becomes
     ensure
                                         wait condition
          not buf.is_empty
     end
put (my_buffer, 10 )
```

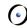

# (E) Full synchronization rule

A call with separate arguments waits until:

- > The corresponding objects are all available
- > Preconditions hold

x.f(a) -- where a is separate

#### •

# Which semantics applies?

```
put (buf: separate BUFFER [INTEGER]; i: INTEGER)
       require
                                             Wait condition
             not buf.is_full
             i > 0
       do
              buf.put(i)
        end
                                               Correctness
                                                condition
my_buffer: separate BUFFER [INTEGER]
put (my_buffer, 10)
```

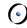

#### Generalized semantics of preconditions

#### The different semantics is surprising at first:

- > Separate: wait condition
- > Non-separate: correctness condition

#### At a high abstraction level, however, we may consider that

- > Wait semantics always applies in principle
- > Sequentiality is a special case of concurrency
- Wait semantics boils down to correctness semantics for non-separate preconditions.
  - Smart compiler can detect some cases
  - Other cases detected at run time

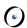

#### What about postconditions?

#### zurich, lausanne: separate LOCATION

```
spawn_two_activities (loc1, loc2: separate LOCATION)

do

loc1.do_job
loc2.do_job
ensure

loc1.is_ready
loc2.is_ready
end
```

```
spawn_two_activities (zurich, lausanne)
do_local_stuff
get_result (zurich)
```

Should we wait for zurich.is\_ready?

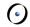

# Reasoning about objects: sequential

Only *n* proofs if *n* exported routines!

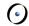

# Refined proof rule (partial correctness)

$$\{INV \land Pre_r(x)\}\ body_r\{INV \land Post_r(x)\}$$
  
 $\{Pre_r(a^{cont})\}\ e.r(a)\ \{Post_r(a^{cont})\}$ 

Hoare-style sequential reasoning

Controlled expressions (known statically as part of the type system) are:

- > Attached (statically known to be non-void)
- > Handled by processor locked in current context

#### 6

# SCOOP highlights

- ➤ Close connection to O-O modeling
- > Natural use of O-O mechanisms such as inheritance
- > Built-in guarantee of no data races
- > Built-in fairness
- > Removes many concerns from programmer
- > Supports many different forms of concurrency
- > Retains accepted patterns of reasoning about programs
- > Simple to learn and use